# **zalagam 1xbet**

- 1. zalagam 1xbet
- 2. zalagam 1xbet :hacker casino online
- 3. zalagam 1xbet :aplicativo de aposta no futebol

# **zalagam 1xbet**

Resumo:

**zalagam 1xbet : Inscreva-se em mka.arq.br agora e desfrute de recompensas incríveis! Bem-vindo à sua experiência de apostas única!**  contente:

# **zalagam 1xbet**

O mundo das apostas online é algo cada vez mais presente e a B2XBET surge como uma forte opção entre os brasileiros. Mas o que realmente significa fazer **b2xbet online login**? Saiba tudo sobre essa plataforma e aproveite os melhores jogos e promoções!

### **zalagam 1xbet**

A B2XBET é uma das plataformas de apostas online que vem se destacando no cenário brasileiro, oferecendo uma variedade de modalidades disponíveis, além do que é reconhecida por manter o saque mais rápido do mercado.

Lançada em zalagam 1xbet 2024, a empresa conquista o posto de maior empresa mundial de apostas em zalagam 1xbet modalidades esportivas, totalizando aproximadamente milhões de reais por ano!

# **Como Fazer o B2XBET Online Login**

Para fazer seu b2xbet online login você precisa:

- Acessar o site da plataforma:  $\{nn\}$
- Clique em zalagam 1xbet "Cadastre-se" e preencha o formulário com seus dados pessoais
- Confirme o cadastro pelo seu email
- Agora, basta fazer o login usando seu usuário e senha

### **Modalidades de Apostas Disponíveis**

A diversidade da plataforma vem do grande número de opções de apostas disponíveis:

- Esportes
- $\cdot$  E-sports
- Casino
- $\cdot$  Bingo

Além disso, em zalagam 1xbet promoções especiais, como em zalagam 1xbet jogos específicos e competições, é possível realizar:

● "Apostas ao Vivo" e "Prévias

# **Benefícios de se Fazer o B2XBET Login**

Os benefícios de se cadastrar na B2XBET são:

• Vantagens únicas.

A B2XBET tem para seus clientes vantagens que fazem toda a diferença no aposto, aumentando as chances de **ganhar.**

• Pagamentos seguros,

Garantindo a segurança de seus dados financeiros, **qualquer** o método de pagamento escolhido.

• Jogos multiplataforma.

Realize suas apostas em zalagam 1xbet diferentes plataformas **comodamente.**

### **B2XBET no Brasil**

Em pleno crescimento por todo o mundo, a B2XBET também cresce na

Brasil. A seguir, uma tabela com a quantidade de cadastrados brasileiros desde o lanzamento:

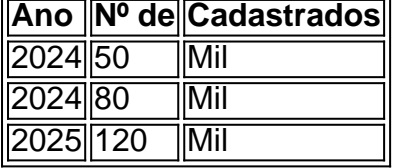

# **zalagam 1xbet**

A 1xBet é uma plataforma online de apostas esportivas que permite aos usuários apostar em zalagam 1xbet diferentes esportes, como futebol, basquete, vôlei e muitos outros. A vantagem da plataforma é que ela possui uma aplicação móvel que permite aos usuários realizar apostas de qualquer lugar e em zalagam 1xbet qualquer momento.

### **zalagam 1xbet**

Baixar a aplicação 1xBet móvel é muito fácil. Basta acessar o site oficial da 1xBet em zalagam 1xbet seu dispositivo móvel, descer até a parte inferior da tela e selecionar "Aplicativos para celular". Em seguida, é preciso selecionar o sistema operacional do dispositivo móvel, seja Android ou iOS, e baixar o aplicativo. Após o download, será possível instalar a aplicação no dispositivo móvel.

### **Como realizar um login na aplicação 1xBet móvel**

Para realizar um login na aplicação 1xBet móvel, basta acessar a aplicação e inserir o seu email ou nome de usuário e senha que você escolheu durante o cadastro. Em seguida, clique em zalagam 1xbet "Entrar" para acessar a zalagam 1xbet conta.

### **Como fazer um depósito na aplicação 1xBet móvel**

Para fazer um depósito na aplicação 1xBet móvel, basta ir em zalagam 1xbet "Minha Conta" no canto superior da tela, selecionar "Depósito" e escolher o método de pagamento preferido. Em seguida, preencha as informações solicitadas e o valor do depósito. Por fim, clique em zalagam 1xbet "Depositar" para completar o processo.

### **Como realizar uma aposta na aplicação 1xBet móvel**

Após o depósito, será possível realizar uma aposta na aplicação 1xBet móvel. Para isso, basta selecionar o esporte, o evento e a opção de aposta preferida. Em seguida, informe o valor da aposta e clique em zalagam 1xbet "Fazer Aposta". Agora, basta aguardar o resultado.

### **Como sacar nas apostas móveis 1xBet**

Para sacar nas apostas móveis 1xBet, basta ir em zalagam 1xbet "Minha Conta" no canto superior da tela, selecionar "Sacar Fundos", escolher o método de saque preferido e preencher as informações solicitadas. Por fim, clique em zalagam 1xbet "Sacar" para completar o processo.

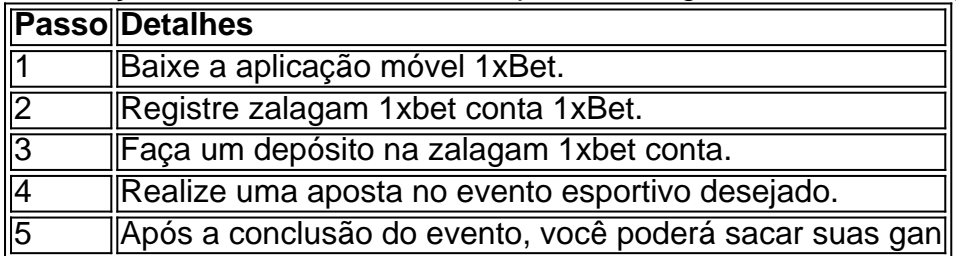

# **zalagam 1xbet :hacker casino online**

# **Como fazer o download e instalação do 1xBet no seu dispositivo - Guia completo**

O 1xBet é um dos bookmakers mais conhecidos na Rússia e em zalagam 1xbet outros países, oferecendo a seus usuários a oportunidade de realizar apostas esportivas por meio de dispositivos móveis, como smartphones e tablets. Neste artigo, você descobrirá como baixar e instalar o 1xBet em zalagam 1xbet seu aparelho Android ou iOS.

### **1xbet no Android: como fazer o download do APK**

Para fazer o download do 1xbet em zalagam 1xbet seu dispositivo Android, siga as dicas abaixo:

- 1. Acesse o site oficial do 1xBet e navegue até a seção de downloads;
- 2. Selecione a opção de download para Android;
- 3. Baixe o arquivo APK diretamente no seu dispositivo.

Caso tenha dificuldade em zalagam 1xbet acessar o Google Play Store, será possível efetuar o download do arquivo APK 1xbet.

### **Instalar o 1xBet no Android**

Após o download do arquivo APK, siga estas etapas para instalar o 1xBet em zalagam 1xbet seu dispositivo Android:

- 1. Abra o menu "Configurações" no seu dispositivo;
- 2. Localize e acesse a seção "Instalar aplicativos desconhecidos";
- 3. Ative a opção para permitir a instalação de aplicativos de origens desconhecidas;
- 4. Abra o arquivo APK baixado e siga as instruções fornecidas para finalizar a instalação.

### **1xbet no iOS: como fazer o download e instalar**

Para baixar e instalar o 1xBet em zalagam 1xbet seu dispositivo iOS, siga estas instruções:

- 1. Acesse o site oficial do 1xBet e aceda à seção de aplicativos móveis;
- 2. Clique na opção de download para iOS; isto levará à página do App Store;
- 3. Na página do App Store, clique em zalagam 1xbet "Obter" para baixar e instalar a aplicação.

# **Iniciar no 1xBet: o que eles tem a oferecer**

Após o download e a instalação do 1xBet, crie uma conta e aproveite um bônus de boas-vindas de 100% no valor do depósito inicial.

O 1xBet oferece:

- Uma rápida e fácil inscrição;
- 100 % de bônus de boas-vindas no valor do depósito;
- Pagamentos imediatos e seguros (caso seja da Costa do Marfim, as opções incluem MTN MoMo, Orange Money e Airtel Money).

Agora que sabe baixar e instalar o 1xBet, está pronto para desfrutar da emoção das apostas esportivas sempre e em zalagam 1xbet qualquer lugar. Boa sorte!

# **zalagam 1xbet**

O

### **zalagam 1xbet**

é uma plataforma de download de aplicativos e jogos, que oferece aos seus usuários a possibilidade de baixar diversos aplicativos, incluindo o

#### **1xbet**

. O 1xbet é um aplicativo de apostas desportivas, que permite aos seus utilizadores apostar em zalagam 1xbet diferentes esportes, tais como futebol, basquetebol, tennis e muitos outros.

### **Os benefícios do 1xbet**

Com o

### **1xbet**

, os utilizadores podem aproveitar de diversas vantagens, como:

- Apostas em zalagam 1xbet tempo real,
- Streaming de jogos ao vivo,
- Uma ampla variedade de esportes e ligas diferentes,
- Promoções e ofertas especiais,
- Um excepcional servico ao cliente, e
- Uma interface fácil de usar.

### **Depósitos rápidos com o 9apps**

Um dos principais advantage do

# **9apps**

é a capacidade de fazer depósitos rápidos e fáceis no

#### **1xbet**

. Com o 9apps, os utilizadores podem fazer deposits em zalagam 1xbet segundos, permitindolhes começar a apostar imediatamente. Além disso, o 9apps oferece aos seus utilizadores um bónus instantâneo depois de fazerem um depósito, o que lhes permite jogar ainda mais.

### **O futuro do 1xbet e do 9apps**

O futuro do

#### **1xbet**

e do **9apps**

parece muito prometedor. Com a zalagam 1xbet facilidade de uso, ampla gama de opções e ofertas especiais, o 1xbet está a tornar-se rapidamente um dos aplicativos de apostas desportivas mais populares do mundo. E o 9apps continua a oferecer aos seus utilizadores uma maneira simples e eficaz de fazer deposits e jogar.

### **Conclusão**

No geral, o

### **aplicativo 9apps**

e o **1xbet**

são duas opções excelentes para quem deseja apostar em zalagam 1xbet desporto. Com os seus múltiplos benefícios e facilidades de depósito, é fácil ver por que estas duas plataformas estão a ganhar popularidade tão rápida.

### **Questões frequentes:**

Como posso fazer um depósito no 1xbet através do 9apps?

Fazer um depósito no 1xbet através do 9apps é muito fácil. Abra o aplicativo 9apps e procura o 1xbet. Clique para abrir o aplicativo 1xbet e clique no botão de depósito. Selecione o seu método de pagamento preferido e insira o valor do depósito.

O que é o bónus instantâneo do 9apps?

O bónus instantâneo do 9apps é um bónus oferecido aos utilizadores que fazem um depósito no 1xbet através do 9apps. Este bónus pode ser usado para jogar em zalagam 1xbet jogos, melhorando as vossas oportunidades de ganhar.

# **zalagam 1xbet :aplicativo de aposta no futebol**

# **Reunião de Xi Jinping y Vladimir Putin: una demostración de la gran importancia de las relaciones China-Rusia**

Beijing, 16 mai (Xinhua) -- El presidente chino, Xi Jinping, y el presidente ruso, Vladimir Putin, se reunieron conjuntamente con la prensa en Beijing este jueves.

Xi observó que la visita de Estado de Putin a China es su primera visita al extranjero desde el inicio de un nuevo mandato presidencial. Esto demuestra la gran importancia que el presidente Putin y el lado ruso atribuyen a la relación. Xi dio una cálida bienvenida a Putin.

Xi señaló que él y Putin acaban de concluir una reunión sincera y cordial que abarcó muchos temas. Llevaron a cabo un análisis exhaustivo de la experiencia exitosa en el desarrollo de la relación China-Rusia durante los últimos 75 años desde el establecimiento de las relaciones diplomáticas, intercambiaron puntos de vista en profundidad sobre la relación y sobre las principales cuestiones internacionales y regionales de interés mutuo, y trazaron el camino a seguir para las relaciones y la cooperación China-Rusia en todos los aspectos.

Xi añadió que él y Putin también firmaron y emitieron la Declaración Conjunta de la República Popular China y de la Federación de Rusia sobre el Aprofundamiento de la Parcería Estratégica Abrangente de Coordinación para la Nueva Era en el Contexto del 75º Aniversario de las Relaciones Diplomáticas China-Rusia, y fueron testigos de la firma de una serie de importantes documentos de cooperación intergubernamental e interdepartamental, lo que inyecta un nuevo y fuerte impulso al desarrollo sólido de las relaciones China-Rusia.

### **Cinco principios que guían las relaciones China-Rusia**

Xi resaltó que este año marca el 75º aniversario de las relaciones diplomáticas entre China y Rusia. En los últimos tres cuartos de siglo, la relación China-Rusia se ha fortalecido en medio del viento y la lluvia. Desde que entró en la nueva era, la relación se ha elevado aún más, la cooperación se ha enriquecido cada vez más y la amistad duradera se ha arraigado más profundamente en el corazón de los dos pueblos. La relación China-Rusia se ha convertido en un excelente ejemplo de una nueva forma de relaciones internacionales, así como de relaciones de buena vecindad entre dos grandes países. El progreso notable en las relaciones China-Rusia se puede atribuir al compromiso de los dos países con cinco principios.

Primeramente, dijo Xi, China y Rusia están comprometidas con el respeto mutuo como principio fundamental de las relaciones y siempre prestan apoyo a los intereses fundamentales uno del otro. Los dos presidentes concuerdan en que la clave para que los dos países encuentren un nuevo camino para el crecimiento de las relaciones entre países grandes y países vecinos reside en el respeto mutuo y la igualdad, así como en el firme apoyo mutuo en cuestiones relativas a los intereses fundamentales y las principales preocupaciones de cada uno. Esto es fundamental para la asociación estratégica abarcante de coordinación China-Rusia para la nueva era.

Los dos lados continuarán defendiendo los principios de no alianza, no confrontación y no dirigirse a terceros, profundizarán la confianza política bidireccional, respetarán la elección del camino de desarrollo uno del otro y realizarán el desarrollo y la revitalización con el apoyo firme uno del otro, agregó Xi.

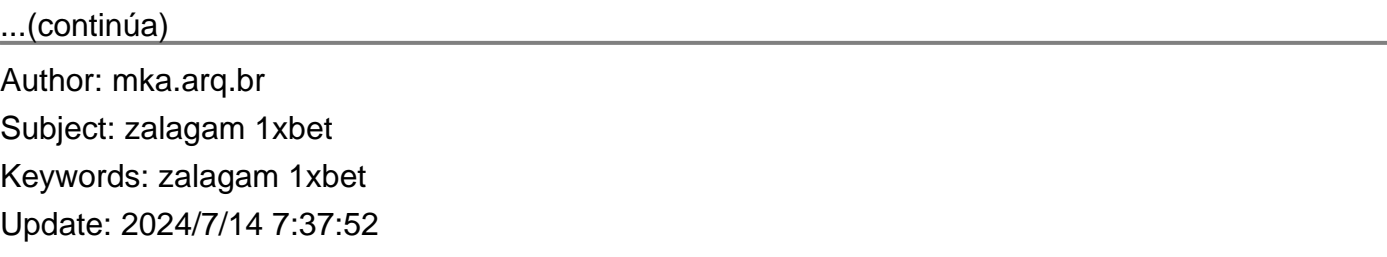